# **package java.net**

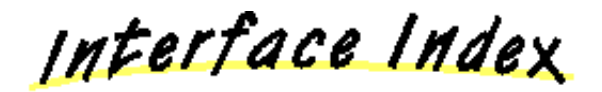

- ContentHandlerFactory
- SocketImplFactory
- URLStreamHandlerFactory

Class Index

- ContentHandler
- DatagramPacket
- DatagramSocket
- InetAddress
- ServerSocket
- Socket
- SocketImpl
- URL
- URLConnection
- URLEncoder
- URLStreamHandler

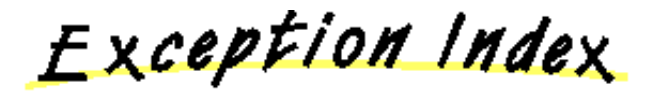

- MalformedURLException
- ProtocolException
- SocketException
- UnknownHostException
- UnknownServiceException

# **Class java.net.ContentHandler**

java.lang.Object

 | +−−−−java.net.ContentHandler

public class **ContentHandler** extends Object

A class to read data from a URLConnection and construct an Object. Specific subclasses of ContentHandler handle specific mime types. It is the responsibility of a ContentHandlerFactory to select an appropriate ContentHandler for the mime−type of the URLConnection. Applications should never call ContentHandlers directly, rather they should use URL.getContent() or URLConnection.getContent()

Constructor Index

 **ContentHandler**()

Method Index

 **getContent**(URLConnection)

Given an input stream positioned at the beginning of the representation of an object, reads that stream and recreates the object from it.

COMBETHEFOLB

# **ContentHandler**

public ContentHandler()

Methods

 **getContent**

public abstract Object getContent(URLConnection urlc) throws IOException

Given an input stream positioned at the beginning of the representation of an object, reads that stream and recreates the object from it. **Throws:**IOException An IO error occurred while reading the object.

# **Interface java.net.ContentHandlerFactory**

public interface **ContentHandlerFactory** extends Object

This interface defines a factory for ContentHandler instances. It is used by the URLStreamHandler class to create ContentHandlers for various streams.

Method Index

*<b>e* createContentHandler(String) Creates a new ContentHandler to read an object from a URLStreamHandler.

Methods

## **createContentHandler**

public abstract ContentHandler createContentHandler (String mimetype)

Creates a new ContentHandler to read an object from a URLStreamHandler. **Parameters:**

mimetype − The mime type for which a content handler is desired.

# **Class java.net.DatagramPacket**

java.lang.Object

|

+−−−−java.net.DatagramPacket

public final class **DatagramPacket** extends Object

A class that represents a datagram packet containing packet data, packet length, internet addresses and port.

Constructor Index

**<u>DatagramPacket</u>**(byte[], int) This constructor is used to create a DatagramPacket object used for receiving datagrams.  **DatagramPacket**(byte[], int, InetAddress, int)

This constructor is used construct the DatagramPacket to be sent.

Method Index

- **getAddress**()
- **getData**()
- **getLength**()
- **getPort**()

COMBETHEFORS

 **DatagramPacket**

```
 public DatagramPacket(byte ibuf[],
                       int ilength)
```
This constructor is used to create a DatagramPacket object used for receiving datagrams. **Parameters:**

ibuf − is where packet data is to be received. ilength − is the number of bytes to be received.

#### **DatagramPacket**

```
 public DatagramPacket(byte ibuf[],
                       int ilength,
                       InetAddress iaddr,
                       int iport)
```
This constructor is used construct the DatagramPacket to be sent. **Parameters:** ibuf − contains the packet data.

ilength − contains the packet length iaddr − and iport contains destination ip addr and port number.

Methods

## **getAddress**

public InetAddress getAddress()

# **getPort**

public int getPort()

## **getData**

public byte[] getData()

## **getLength**

public int getLength()

# **Class java.net.DatagramSocket**

java.lang.Object

|

+−−−−java.net.DatagramSocket

public class **DatagramSocket** extends Object

The datagram socket class implements unreliable datagrams.

Constructor Index

 **DatagramSocket**() Creates a datagram socket  **DatagramSocket**(int) Creates a datagram socket

Method Index

 **close**() Close the datagram socket.  **finalize**() Code to perform when this object is garbage collected.  **getLocalPort**() Returns the local port that this socket is bound to.  **receive**(DatagramPacket) Receives datagram packet.  **send**(DatagramPacket) Sends Datagram Packet to the destination address

COMBETHEFORS

#### **DatagramSocket**

public DatagramSocket() throws SocketException

#### Creates a datagram socket

#### **DatagramSocket**

public DatagramSocket(int port) throws SocketException

Creates a datagram socket **Parameters:** local − port to use

Methods

#### **send**

public void send(DatagramPacket p) throws IOException

Sends Datagram Packet to the destination address **Parameters:** DatagramPacket – to be sent. The packet contains the buffer of bytes, length and destination InetAddress and port. **Throws:**IOException

i/o error occurred

#### $\bullet$  receive

public synchronized void receive(DatagramPacket p) throws IOException

Receives datagram packet.

#### **Parameters:**

DatagramPacket − to be received. On return, the DatagramPacket contains the buffer in which the data is received, packet length, sender's address and sender's port number. Blocks until some input is available.

### **Throws:**IOException

i/o error occurred

#### **getLocalPort**

public int getLocalPort()

Returns the local port that this socket is bound to.

#### **close**

public synchronized void close()

Close the datagram socket.

## *<u>O* finalize</u>

protected synchronized void finalize()

Code to perform when this object is garbage collected. **Overrides:** finalize in class Object

# **Class java.net.InetAddress**

java.lang.Object

|

+−−−−java.net.InetAddress

public final class **InetAddress** extends Object

A class that represents Internet addresses.

Method Index

**• equals**(Object)

Compares this object against the specified object.

 **getAddress**()

Returns the raw IP address in network byte order.

 **getAllByName**(String)

Given a hostname, returns an array of all the corresponding InetAddresses.

 **getByName**(String)

Returns a network address for the indicated host.

 **getHostName**()

Gets the hostname for this address; also the key in the hashtable.

- **getLocalHost**()
	- Returns the local host.
- **hashCode**()

Returns a hashcode for this InetAddress.

 **toString**()

Converts the InetAddress to a String.

Methods

#### **getHostName**

public String getHostName()

Gets the hostname for this address; also the key in the hashtable. If the host is equal to null, then this address refers to any of the local machine's available

network addresses.

#### **getAddress**

```
 public byte[] getAddress()
```
Returns the raw IP address in network byte order. The highest order byte position is in addr[0]. To be prepared for 64−bit IP addresses n array of bytes is returned. **Returns:**

raw IP address in network byte order.

#### **hashCode**

public int hashCode()

Returns a hashcode for this InetAddress. **Overrides:** hashCode in class Object

#### **equals**

```
 public boolean equals(Object obj)
```
Compares this object against the specified object. **Parameters:** obj − the object to compare against. **Returns:** true if the objects are the same; false otherwise. **Overrides:** equals in class Object

#### **Q** toString

```
 public String toString()
```
Converts the InetAddress to a String. **Overrides:** toString in class Object

#### **getByName**

public static synchronized InetAddress getByName (String host) throws UnknownHostException

Returns a network address for the indicated host. A host name of null refers to default address for the local machine. A local cache is used to speed access to addresses. If all addresses for a host are needed, use the getAllByName() method. **Parameters:**

host − the specified host **Throws:**UnknownHostException

## If the address is unknown.

### **getAllByName**

public static synchronized InetAddress[] getAllByName(String host) throws UnknownHostException

Given a hostname, returns an array of all the corresponding InetAddresses. **Throws:**UnknownHostException If the host name could not be resolved

## **getLocalHost**

public static InetAddress getLocalHost() throws UnknownHostException

Returns the local host. **Throws:**UnknownHostException If the host name could not be resolved

# **Class java.net.MalformedURLException**

java.lang.Object

 | +−−−−java.lang.Throwable | +−−−−java.lang.Exception | +−−−−java.io.IOException | .<br>+----java.net.MalformedURLException

public class **MalformedURLException** extends IOException

Signals that a malformed URL has occurred.

Constructor Index

 **MalformedURLException**() Constructs a MalformedURLException with no detail message. **MalformedURLException**(String) Constructs a MalformedURLException with the specified detail message.

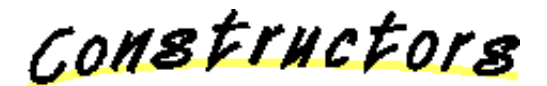

## **MalformedURLException**

public MalformedURLException()

Constructs a MalformedURLException with no detail message. A detail message is a String that describes this particular exception.

#### **MalformedURLException**

public MalformedURLException(String msg)

Constructs a MalformedURLException with the specified detail message. A detail message is a String that describes this particular exception.

## **Parameters:**

msg − the detail message

# **Class java.net.ProtocolException**

java.lang.Object

 | +−−−−java.lang.Throwable | +−−−−java.lang.Exception | +−−−−java.io.IOException | +−−−−java.net.ProtocolException

public class **ProtocolException** extends IOException

Signals when connect gets an EPROTO. This exception is specifically caught in class Socket.

Constructor Index

## **ProtocolException**(String)

Constructs a new ProtocolException with the specified detail message.  **ProtocolException**()

Constructs a new ProtocolException with no detail message.

CONSTructors

# **ProtocolException**

public ProtocolException(String host)

Constructs a new ProtocolException with the specified detail message. A detail message is a String that gives a specific description of this error. **Parameters:**

host − the detail message

## **ProtocolException**

```
 public ProtocolException()
```
Constructs a new ProtocolException with no detail message. A detail message is a String that gives a specific description of this error.

# **Class java.net.ServerSocket**

java.lang.Object |

+−−−−java.net.ServerSocket

public final class **ServerSocket** extends Object

The server Socket class. It uses a SocketImpl to implement the actual socket operations. It is done this way so that you are able to change socket implementations depending on the kind of firewall being used. You can change socket implementations by setting the SocketImplFactory.

Constructor Index

#### **ServerSocket**(int)

Creates a server socket on a specified port.

 **ServerSocket**(int, int)

Creates a server socket, binds it to the specified local port and listens to it.

Method Index

 **accept**()

Accepts a connection.

 **close**()

Closes the server socket.

 **getInetAddress**()

Gets the address to which the socket is connected.

 **getLocalPort**()

Gets the port on which the socket is listening.

**setSocketFactory**(SocketImplFactory)

Sets the system's server SocketImplFactory.

 **toString**()

Returns the implementation address and implementation port of this ServerSocket as a String.

CONSTINCTORS

#### **ServerSocket**

public ServerSocket(int port) throws IOException

Creates a server socket on a specified port. **Parameters:** port − the port **Throws:**IOException IO error when opening the socket.

## **ServerSocket**

public ServerSocket(int port, int count) throws IOException

Creates a server socket, binds it to the specified local port and listens to it. You can connect to an annonymous port by specifying the port number to be 0.

#### **Parameters:**

port − the specified port count − the amountt of time to listen for a connection

Methods

#### **getInetAddress**

public InetAddress getInetAddress()

Gets the address to which the socket is connected.

### **getLocalPort**

public int getLocalPort()

Gets the port on which the socket is listening.

#### **accept**

public Socket accept() throws IOException

Accepts a connection. This method will block until the connection is made. **Throws:**IOException

IO error when waiting for the connection.

## **close**

```
 public void close() throws IOException
```
Closes the server socket. **Throws:**IOException IO error when closing the socket.

## **Q** toString

```
 public String toString()
```
Returns the implementation address and implementation port of this ServerSocket as a String. **Overrides:** toString in class Object

## **setSocketFactory**

public static synchronized void setSocketFactory (SocketImplFactory fac) throws IOException

Sets the system's server SocketImplFactory. The factory can be specified only once. **Parameters:** fac − the desired factory **Throws:**SocketException If the factory has already been defined. **Throws:**IOException IO error when setting the socket factor.

Class Hierarchy This Package Previous Next Inder

# **Class java.net.Socket**

java.lang.Object |

+−−−−java.net.Socket

public final class **Socket** extends Object

The client Socket class. It uses a SocketImpl to implement the actual socket operations. It is done this way so that you are able to change socket implementations depending on the kind of firewall that is used. You can change socket implementations by setting the SocketImplFactory.

Constructor Index

 **Socket**(String, int)

Creates a stream socket and connects it to the specified port on the specified host. **Socket**(String, int, boolean)

Creates a socket and connects it to the specified port on the specified host.

 **Socket**(InetAddress, int)

Creates a stream socket and connects it to the specified address on the specified port.

 **Socket**(InetAddress, int, boolean)

Creates a socket and connects it to the specified address on the specified port.

Method Index

 **close**()

Closes the socket.

 **getInetAddress**()

Gets the address to which the socket is connected.

#### **getInputStream**()

Gets an InputStream for this socket.

#### **getLocalPort**()

Gets the local port to which the socket is connected.

#### **getOutputStream**()

Gets an OutputStream for this socket.

 **getPort**()

Gets the remote port to which the socket is connected.

 **setSocketImplFactory**(SocketImplFactory)

Sets the system's client SocketImplFactory.

```
 toString()
```
Converts the Socket to a String.

 **Socket**

```
public Socket (String host,
              int port) throws UnknownHostException, IOException
```
Creates a stream socket and connects it to the specified port on the specified host.

# **Parameters:**

host − the host port − the port

### **Socket**

```
public Socket (String host,
               int port,
               boolean stream) throws IOException
```
Creates a socket and connects it to the specified port on the specified host. The last argument lets you specify whether you want a stream or datagram socket.

#### **Parameters:**

host − the specified host port − the specified port stream − a boolean indicating whether this is a stream or datagram socket

#### **Socket**

```
public Socket (InetAddress address,
              int port) throws IOException
```
Creates a stream socket and connects it to the specified address on the specified port.

#### **Parameters:**

address − the specified address port − the specified port

#### **Socket**

```
 public Socket(InetAddress address,
              int port,
              boolean stream) throws IOException
```
Creates a socket and connects it to the specified address on the specified port. The last argument lets you specify whether you want a stream or datagram socket.

## **Parameters:**

address − the specified address port − the specified port stream − a boolean indicating whether this is a stream or datagram socket

Methods

## **getInetAddress**

public InetAddress getInetAddress()

Gets the address to which the socket is connected.

## **getPort**

```
 public int getPort()
```
Gets the remote port to which the socket is connected.

## **getLocalPort**

```
 public int getLocalPort()
```
Gets the local port to which the socket is connected.

# **getInputStream**

public InputStream getInputStream() throws IOException

Gets an InputStream for this socket.

## **getOutputStream**

public OutputStream getOutputStream() throws IOException

Gets an OutputStream for this socket.

# **close**

public synchronized void close() throws IOException

Closes the socket.

# **Q** toString

public String toString()

Converts the Socket to a String. **Overrides:** toString in class Object

#### **setSocketImplFactory**

public static synchronized void setSocketImplFactory(SocketImplFactory fac) throws IOException

Sets the system's client SocketImplFactory. The factory can be specified only once. **Parameters:** fac − the desired factory **Throws:**SocketException If the factory is already defined.

# **Class java.net.SocketException**

java.lang.Object

 | +−−−−java.lang.Throwable | +−−−−java.lang.Exception | +−−−−java.io.IOException | +−−−−java.net.SocketException

public class **SocketException** extends IOException

Signals that an error occurred while attempting to use a socket.

Constructor Index

## **BocketException**(String) Constructs a new SocketException with the specified detail message.  **SocketException**()

Constructs a new SocketException with no detail message.

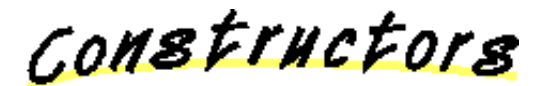

## **• SocketException**

public SocketException (String msg)

Constructs a new SocketException with the specified detail message. A detail message is a String that gives a specific description of this error.

#### **Parameters:**

msg − the detail message

## **• SocketException**

```
 public SocketException()
```
Constructs a new SocketException with no detail message. A detail message is a String that gives a specific description of this error.

# **Class java.net.SocketImpl**

java.lang.Object |

+−−−−java.net.SocketImpl

public class **SocketImpl** extends Object

This is the Socket implementation class. It is an abstract class that must be subclassed to provide an actual implementation.

<u>Variable Index</u>

### **address**

The internet address where the socket will make a connection.

 **fd**

The file descriptor object

 **localport**

 **port**

The port where the socket will make a connection.

Constructor Index

 **SocketImpl**()

Method Index

 **accept**(SocketImpl)

Accepts a connection.

 **available**()

Returns the number of bytes that can be read without blocking.

 **bind**(InetAddress, int)

Binds the socket to the specified port on the specified host.

 **close**()

Closes the socket.

**• connect**(String, int)

Connects the socket to the specified port on the specified host.

 **connect**(InetAddress, int)

Connects the socket to the specified address on the specified port.

**• create**(boolean)

Creates a socket with a boolean that specifies whether this is a stream socket or a datagram socket.

- **getFileDescriptor**()
- **getInetAddress**()
- **getInputStream**()

Gets an InputStream for this socket.

- **getLocalPort**()
- **getOutputStream**()

Gets an OutputStream for this socket.

- **getPort**()
- **listen**(int)

Listens for connections over a specified amount of time.

 **toString**()

Returns the address and port of this Socket as a String.

<u>Variables</u>

#### **fd**

protected FileDescriptor fd

The file descriptor object

### **address**

protected InetAddress address

The internet address where the socket will make a connection.

#### **port**

protected int port

The port where the socket will make a connection.

#### **localport**

protected int localport

CONSTINCTORS

### **•** SocketImpl

public SocketImpl()

Methods

#### *<u>l</u>* create

protected abstract void create(boolean stream) throws IOException

Creates a socket with a boolean that specifies whether this is a stream socket or a datagram socket.

#### **Parameters:**

stream − a boolean indicating whether this is a stream or datagram socket

#### **connect**

```
protected abstract void connect (String host,
                                 int port) throws IOException
```
Connects the socket to the specified port on the specified host. **Parameters:** host − the specified host of the connection

port − the port where the connection is made

### **connect**

```
 protected abstract void connect(InetAddress address,
                                 int port) throws IOException
```
Connects the socket to the specified address on the specified port. **Parameters:**

address − the specified address of the connection port − the specified port where connection is made

### **bind**

```
 protected abstract void bind(InetAddress host,
                              int port) throws IOException
```
Binds the socket to the specified port on the specified host. **Parameters:** host − the host port − the port

### **listen**

protected abstract void listen(int count) throws IOException

Listens for connections over a specified amount of time. **Parameters:** count − the amount of time this socket will listen for connections

 **accept**

protected abstract void accept(SocketImpl s) throws IOException

Accepts a connection. **Parameters:** s – the accepted connection

#### **getInputStream**

protected abstract InputStream getInputStream() throws IOException

Gets an InputStream for this socket.

#### **getOutputStream**

protected abstract OutputStream getOutputStream() throws IOException

Gets an OutputStream for this socket.

## **available**

protected abstract int available() throws IOException

Returns the number of bytes that can be read without blocking.

#### **close**

protected abstract void close() throws IOException

Closes the socket.

 **getFileDescriptor**

protected FileDescriptor getFileDescriptor()

 **getInetAddress**

```
 protected InetAddress getInetAddress()
```
## **getPort**

protected int getPort()

## **getLocalPort**

protected int getLocalPort()

## **Q** toString

public String toString()

Returns the address and port of this Socket as a String. **Overrides:** toString in class Object

# **Interface java.net.SocketImplFactory**

public interface **SocketImplFactory** extends Object

This interface defines a factory for SocketImpl instances. It is used by the socket class to create socket implementations that implement various policies.

Method Index

 **createSocketImpl**() Creates a new SocketImpl instance.

Methods

## **Q** createSocketImpl

public abstract SocketImpl createSocketImpl()

Creates a new SocketImpl instance.

# **Class java.net.URL**

java.lang.Object |

+−−−−java.net.URL

public final class **URL** extends Object

Class URL represents a Uniform Reference Locator −− a reference to an object on the World Wide Web. This is a constant object, once it is created, its fields cannot be changed.

Constructor Index

*<u> URL</u>(String, String, int, String)* Creates an absolute URL from the specified protocol, host, port and file.  **URL**(String, String, String) Creates an absolute URL from the specified protocol, host, and file.  **URL**(String) Creates a URL from the unparsed absolute URL.  **URL**(URL, String) Creates a URL from the unparsed URL in the specified context.If spec is an absolute URL it is used as is. Method Index **• equals**(Object)

Compares two URLs.

 **getContent**()

Gets the contents from this opened connection.

 **getFile**()

Gets the file name.

 **getHost**()

Gets the host name.

 **getPort**()

Gets the port number.

 **getProtocol**()

Gets the protocol name.

#### **getRef**()

Gets the ref.

#### **hashCode**()

Creates an integer suitable for hash table indexing.

## **openConnection**()

Creates (if not already in existance) a URLConnection object that contains a connection to the remote object referred to by the URL.

### **openStream**()

Opens an input stream.

 **sameFile**(URL)

Compares two URLs, excluding the "ref" fields: sameFile is true if the true references the same remote object, but not necessarily the same subpiece of that object.

 **set**(String, String, int, String, String)

Sets the fields of the URL.

## **setURLStreamHandlerFactory**(URLStreamHandlerFactory)

Sets the URLStreamHandler factory.

#### **toExternalForm**()

Reverses the parsing of the URL.

 **toString**()

Converts to a human−readable form.

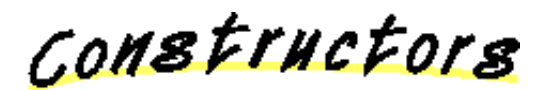

## **URL**

```
 public URL(String protocol,
          String host,
           int port,
           String file) throws MalformedURLException
```
Creates an absolute URL from the specified protocol, host, port and file. **Parameters:**

protocol − the protocol to use host − the host to connect to port − the port at that host to connect to file − the file on that host **Throws:**MalformedURLException If an unknown protocol is found.

#### **URL**

```
 public URL(String protocol,
          String host,
           String file) throws MalformedURLException
```
Creates an absolute URL from the specified protocol, host, and file. The port

number used will be the default for the protocol. **Parameters:** protocol − the protocol to use host − the host to connect to file − the file on that host **Throws:**MalformedURLException If an unknown protocol is found.

#### **URL**

public URL(String spec) throws MalformedURLException

Creates a URL from the unparsed absolute URL. **Parameters:** spec − the URL String to parse

#### **URL**

```
 public URL(URL context,
           String spec) throws MalformedURLException
```
Creates a URL from the unparsed URL in the specified context.If spec is an absolute URL it is used as is. Otherwise it isparsed in terms of the context. Context may be null (indicating no context).

#### **Parameters:**

context − the context to parse the URL to spec − the URL String to parse **Throws:**MalformedURLException If the protocol is equal to null.

Methods

#### **set**

```
protected void set (String protocol,
                  String host,
                    int port,
                    String file,
                   String ref)
```
Sets the fields of the URL. This is not a public method so that only URLStreamHandlers can modify URL fields. URLs are otherwise constant. REMIND: this method will be moved to URLStreamHandler

#### **Parameters:**

protocol − the protocol to use host − the host name to connecto to port − the protocol port to connect to file − the specified file name on that host

```
ref − the reference
```
### **getPort**

```
 public int getPort()
```
Gets the port number. Returns −1 if the port is not set.

## **getProtocol**

```
 public String getProtocol()
```
Gets the protocol name.

#### **getHost**

```
public String getHost ()
```
Gets the host name.

## **getFile**

public String getFile()

Gets the file name.

## **getRef**

public String getRef()

Gets the ref.

#### **equals**

public boolean equals(Object obj)

Compares two URLs. **Parameters:** obj − the URL to compare against. **Returns:** true if and only if they are equal, false otherwise. **Overrides:** equals in class Object

## **hashCode**

```
 public int hashCode()
```
Creates an integer suitable for hash table indexing.

#### **Overrides:**

hashCode in class Object

### **sameFile**

public boolean sameFile(URL other)

Compares two URLs, excluding the "ref" fields: sameFile is true if the true references the same remote object, but not necessarily the same subpiece of that object.

#### **Parameters:**

other − the URL to compare against.

#### **Returns:**

true if and only if they are equal, false otherwise.

#### **Q** toString

public String toString()

Converts to a human−readable form.

## **Returns:**

the textual representation.

#### **Overrides:**

toString in class Object

#### **toExternalForm**

public String toExternalForm()

Reverses the parsing of the URL.

#### **Returns:**

the textual representation of the fully qualified URL (i.e. after the context and canonicalization have been applied).

#### $\bullet$  openConnection

public URLConnection openConnection() throws IOException

Creates (if not already in existance) a URLConnection object that contains a connection to the remote object referred to by the URL. Invokes the appropriate protocol handler. Failure is indicated by throwing an exception.

## **Throws:**IOException

If an I/O exception has occurred.

# **See Also:**

URLConnection

#### **openStream**

public final InputStream openStream() throws IOException

Opens an input stream. **Throws:**IOException If an I/O exception has occurred.

# **getContent**

public final Object getContent() throws IOException

Gets the contents from this opened connection. **Throws:**IOException If an I/O exception has occurred.

#### $\bullet$  **setURLStreamHandlerFactory**

public static synchronized void setURLStreamHandlerFactory(URLStreamHandlerFactory fac)

Sets the URLStreamHandler factory. **Parameters:** fac − the desired factory **Throws:**Error If the factory has already been defined.

# **Class java.net.URLConnection**

java.lang.Object

 | +−−−−java.net.URLConnection

public class **URLConnection** extends Object

A class to represent an active connection to an object represented by a URL. It is an abstract class that must be subclassed to implement a connection.

<u>Variable Index</u>

 **allowUserInteraction connected doInput doOutput ifModifiedSince url useCaches**

Constructor Index

 **URLConnection**(URL) Constructs a URL connection to the specified URL.

<u>Method Index</u>

 **connect**()

URLConnection objects go through two phases: first they are created, then they are connected.

- **getAllowUserInteraction**()
- **getContent**()

Gets the object referred to by this URL.

 **getContentEncoding**()

```
 getContentLength() 
    Gets the content length. 
getContentType() 
    Gets the content type. 
getDate() 
    Gets the sending date of the object. 
getDefaultAllowUserInteraction() 
getDefaultRequestProperty(String) 
getDefaultUseCaches() 
    Sets/gets the default value of the UseCaches flag. 
getDoInput() 
getDoOutput() 
getExpiration() 
    Gets the expriation date of the object. 
getHeaderField(String) 
    Gets a header field by name. 
getHeaderField(int) 
    Returns the value for the nth header field. 
getHeaderFieldDate(String, long) 
    Gets a header field by name. 
getHeaderFieldInt(String, int) 
    Gets a header field by name. 
getHeaderFieldKey(int) 
    Returns the key for the nth header field. 
getIfModifiedSince() 
getInputStream() 
    Calls this routine to get an InputStream that reads from the object. 
getLastModified() 
    Gets the last modified date of the object. 
getOutputStream() 
    Calls this routine to get an OutputStream that writes to the object. 
getRequestProperty(String) 
getURL() 
    Gets the URL for this connection. 
getUseCaches() 
guessContentTypeFromName(String) 
    A useful utility routine that tries to guess the content−type of an object based upon 
    its extension. 
guessContentTypeFromStream(InputStream) 
    This method is used to check for files that have some type that can be determined 
    by inspection. 
setAllowUserInteraction(boolean) 
    Some URL connections occasionally need to to interactions with the user. 
setContentHandlerFactory(ContentHandlerFactory) 
    Sets the ContentHandler factory. 
setDefaultAllowUserInteraction(boolean) 
    Sets/gets the default value of the allowUserInteraction flag.
```
Gets the content encoding.

39

 **setDefaultRequestProperty**(String, String)

Sets/gets the default value of a general request property.

- **setDefaultUseCaches**(boolean)
- **setDoInput**(boolean)

A URL connection can be used for input and/or output.

 **setDoOutput**(boolean)

A URL connection can be used for input and/or output.

 **setIfModifiedSince**(long)

Some protocols support skipping fetching unless the object is newer than some amount of time.

 **setRequestProperty**(String, String)

Sets/gets a general request property.

 **setUseCaches**(boolean)

Some protocols do caching of documents.

#### **toString**()

Returns the String representation of the URL connection.

<u>Variables</u>

```
 url
```
protected URL url

# **d** doInput

protected boolean doInput

# **doOutput**

protected boolean doOutput

## **allowUserInteraction**

protected boolean allowUserInteraction

## **useCaches**

protected boolean useCaches

## **ifModifiedSince**

protected long ifModifiedSince

#### **connected**

protected boolean connected

CONSTINCTORS

## **URLConnection**

protected URLConnection(URL url)

Constructs a URL connection to the specified URL. **Parameters:** url − the specified URL

Methods

#### **connect**

public abstract void connect() throws IOException

URLConnection objects go through two phases: first they are created, then they are connected. After being created, and before being connected, various options can be specified (eg. doInput, UseCaches, ...). After connecting, it is an Error to try to set them. Operations that depend on being connected, like getContentLength, will implicitly perform the connection if necessary. Connecting when already connected does nothing.

#### **getURL**

```
 public URL getURL()
```
Gets the URL for this connection.

#### **getContentLength**

public int getContentLength()

Gets the content length. Returns −1 if not known.

### **getContentType**

public String getContentType()

Gets the content type. Returns null if not known.

## **getContentEncoding**

```
 public String getContentEncoding()
```
Gets the content encoding. Returns null if not known.

#### **getExpiration**

```
 public long getExpiration()
```
Gets the expriation date of the object. Returns 0 if not known.

### **getDate**

```
 public long getDate()
```
Gets the sending date of the object. Returns 0 if not known.

#### **getLastModified**

public long getLastModified()

Gets the last modified date of the object. Returns 0 if not known.

## **getHeaderField**

```
 public String getHeaderField(String name)
```
Gets a header field by name. Returns null if not known. **Parameters:** name − the name of the header field

### **getHeaderFieldInt**

```
public int getHeaderFieldInt (String name,
                              int Default)
```
Gets a header field by name. Returns null if not known. The field is parsed as an integer. This form of getHeaderField exists because some connection types (e.g. http−ng) have pre−parsed headers and this allows them to override this method and short−circuit the parsing.

#### **Parameters:**

name − the name of the header field Default − the value to return if the field is missing or malformed.

### **getHeaderFieldDate**

```
public long getHeaderFieldDate(String name,
                                long Default)
```
Gets a header field by name. Returns null if not known. The field will be parsed as a date. This form of getHeaderField exists because some connection types (eg. http−ng) have pre−parsed headers. This allows them to override this method and

short−circuit the parsing.

#### **Parameters:**

name − the name of the header field Default – the value to return if the field is missing or malformed.

#### **getHeaderFieldKey**

public String getHeaderFieldKey(int n)

Returns the key for the nth header field. Returns null if there are fewer than n fields. This can be used to iterate through all the headers in the message.

#### **getHeaderField**

public String getHeaderField(int n)

Returns the value for the nth header field. Returns null if there are fewer than n fields. This can be used in conjunction with getHeaderFieldKey to iterate through all the headers in the message.

#### **getContent**

public Object getContent() throws IOException

Gets the object referred to by this URL. For example, if it refers to an image the object will be some subclass of Image. The instanceof operator should be used to determine what kind of object was returned.

#### **Returns:**

the object that was fetched. **Throws:**UnknownServiceException If the protocol does not support content.

#### **getInputStream**

public InputStream getInputStream() throws IOException

Calls this routine to get an InputStream that reads from the object. Protocol implementors should use this if appropriate. **Throws:**UnknownServiceException

If the protocol does not support input.

### **getOutputStream**

public OutputStream getOutputStream() throws IOException

Calls this routine to get an OutputStream that writes to the object. Protocol implementors should use this if appropriate. **Throws:**UnknownServiceException

If the protocol does not support output.

### **Q** toString

```
 public String toString()
```
Returns the String representation of the URL connection. **Overrides:** toString in class Object

## **setDoInput**

public void setDoInput(boolean doinput)

A URL connection can be used for input and/or output. Set the DoInput flag to true if you intend to use the URL connection for input, false if not. The default is true unless DoOutput is explicitly set to true, in which case DoInput defaults to false.

## **getDoInput**

public boolean getDoInput()

## **setDoOutput**

public void setDoOutput(boolean dooutput)

A URL connection can be used for input and/or output. Set the DoOutput flag to true if you intend to use the URL connection for output, false if not. The default is false.

# **getDoOutput**

```
 public boolean getDoOutput()
```
## $\bullet$  setAllowUserInteraction

public void setAllowUserInteraction(boolean allowuserinteraction)

Some URL connections occasionally need to to interactions with the user. For example, the http protocol may need to pop up an authentication dialog. But this is only appropriate if the application is running in a context where there *is* a user. The allowUserInteraction flag allows these interactions when true. When it is false, they are not allowed and an exception is tossed. The default value can be set/gotten using setDefaultAllowUserInteraction, which defaults to false.

## **getAllowUserInteraction**

public boolean getAllowUserInteraction()

## $\bullet$  setDefaultAllowUserInteraction

public static void setDefaultAllowUserInteraction(boolean defaultallowuserinteraction)

Sets/gets the default value of the allowUserInteraction flag. This default is "sticky", being a part of the static state of all URLConnections. This flag applies to the next, and all following URLConnections that are created.

#### **getDefaultAllowUserInteraction**

public static boolean getDefaultAllowUserInteraction()

#### **setUseCaches**

public void setUseCaches(boolean usecaches)

Some protocols do caching of documents. Occasionally, it is important to be able to "tunnel through" and ignore the caches (e.g. the "reload" button in a browser). If the UseCaches flag on a connection is true, the connection is allowed to use whatever caches it can. If false, caches are to be ignored. The default value comes from DefaultUseCaches, which defaults to true.

#### **getUseCaches**

public boolean getUseCaches()

#### **setIfModifiedSince**

public void setIfModifiedSince(long ifmodifiedsince)

Some protocols support skipping fetching unless the object is newer than some amount of time. The ifModifiedSince field may be set/gotten to define this time.

#### **getIfModifiedSince**

public long getIfModifiedSince()

#### **getDefaultUseCaches**

public boolean getDefaultUseCaches()

Sets/gets the default value of the UseCaches flag. This default is "sticky", being a part of the static state of all URLConnections. This flag applies to the next, and all following, URLConnections that are created.

#### **setDefaultUseCaches**

public void setDefaultUseCaches(boolean defaultusecaches)

#### **setRequestProperty**

```
 public void setRequestProperty(String key,
                               String value)
```
Sets/gets a general request property.

#### **Parameters:**

key − The keyword by which the request is known (eg "accept") value − The value associated with it.

 **getRequestProperty**

```
 public String getRequestProperty(String key)
```
#### **•** setDefaultRequestProperty

```
public static void setDefaultRequestProperty (String key,
                                             String value)
```
Sets/gets the default value of a general request property. When a URLConnection is created, it is initialized with these properties.

#### **Parameters:**

key − The keyword by which the request is known (eg "accept") value − The value associated with it.

#### **getDefaultRequestProperty**

public static String getDefaultRequestProperty(String key)

**•** setContentHandlerFactory

public static synchronized void setContentHandlerFactory(ContentHandlerFactory fac)

Sets the ContentHandler factory. **Parameters:** fac − the desired factory **Throws:**Error If the factory has already been defined.

### **guessContentTypeFromName**

protected static String guessContentTypeFromName(String fname)

A useful utility routine that tries to guess the content−type of an object based upon its extension.

### **guessContentTypeFromStream**

protected static String guessContentTypeFromStream(InputStream is) throws IOException

This method is used to check for files that have some type that can be determined

by inspection. The bytes at the beginning of the file are examined loosely. In an ideal world, this routine would not be needed, but in a world where http servers lie about content−types and extensions are often non−standard, direct inspection of the bytes can make the system more robust. The stream must support marks (e.g. have a BufferedInputStream somewhere).

# **Class java.net.URLEncoder**

java.lang.Object

|

+−−−−java.net.URLEncoder

public class **URLEncoder** extends Object

Turns Strings of text into x−www−form−urlencoded format.

Method Index

**•** encode(String) Translates String into x−www−form−urlencoded format.

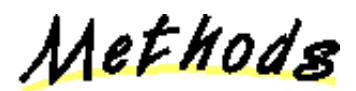

*<u></u>* encode

public static String encode (String s)

Translates String into x−www−form−urlencoded format. **Parameters:** s – String to be translated **Returns:** the translated String.

# **Class java.net.URLStreamHandler**

java.lang.Object

 | +−−−−java.net.URLStreamHandler

public class **URLStreamHandler** extends Object

Abstract class for URL stream openers. Subclasses of this class know how to create streams for particular protocol types.

Constructor Index

 **URLStreamHandler**()

Method Index

 **openConnection**(URL) Opens an input stream to the object referenced by the URL.  **parseURL**(URL, String, int, int) This method is called to parse the string spec into URL u. **setURL**(URL, String, String, int, String, String) Calls the (protected) set method out of the URL given.  **toExternalForm**(URL) Reverses the parsing of the URL.

CONSTructors

 **URLStreamHandler**

public URLStreamHandler()

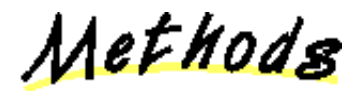

## $\bullet$  openConnection

protected abstract URLConnection openConnection (URL u) throws IOException

Opens an input stream to the object referenced by the URL. This method should be overridden by a subclass.

#### **Parameters:**

u − the URL that this connects to

## **parseURL**

```
 protected void parseURL(URL u,
                         String spec,
                          int start,
                          int limit)
```
This method is called to parse the string spec into URL u. If there is any inherited context then it has already been copied into u. The parameters start and limit refer to the range of characters in spec that should be parsed. The default method uses parsing rules that match the http spec, which most URL protocol families follow. If you are writing a protocol handler that has a different syntax, override this routine.

#### **Parameters:**

u − the URL to receive the result of parsing the spec

spec – the URL string to parse

start − the character position to start parsing at. This is just past the ':' (if there is one).

limit − the character position to stop parsing at. This is the end of the string or the position of the "#" character if present (the "#" reference syntax is protocol independent).

#### **toExternalForm**

protected String toExternalForm(URL u)

Reverses the parsing of the URL. This should probably be overridden if you override parseURL().

#### **Parameters:**

u − the URL

#### **Returns:**

the textual representation of the fully qualified URL (i.e. after the context and canonicalization have been applied).

## **setURL**

```
protected void setURL(URL u,
```
String protocol, String host, int port, String file, String ref)

Calls the (protected) set method out of the URL given. Only classes derived from URLStreamHandler are supposed to be able to call the set() method on a URL. **See Also:**

set

# **Interface java.net.URLStreamHandlerFactory**

public interface **URLStreamHandlerFactory** extends Object

This interface defines a factory for URLStreamHandler instances. It is used by the URL class to create URLStreamHandlers for various streams.

Method Index

*createURLStreamHandler*(String) Creates a new URLStreamHandler instance with the specified protocol.

Methods

## **createURLStreamHandler**

public abstract URLStreamHandler createURLStreamHandler(String protocol)

Creates a new URLStreamHandler instance with the specified protocol. **Parameters:**

protocol − the protocol to use (ftp, http, nntp, etc.)

# **Class java.net.UnknownHostException**

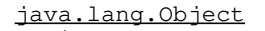

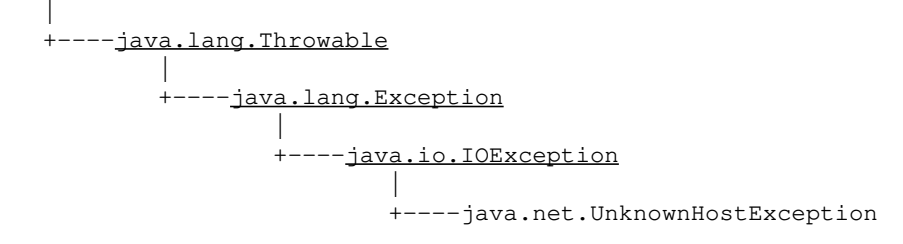

public class **UnknownHostException** extends IOException

Signals that the address of the server specified by a network client could not be resolved.

Constructor Index

## **UnknownHostException**(String)

Constructs a new UnknownHostException with the specified detail message.  **UnknownHostException**()

Constructs a new UnknownHostException with no detail message.

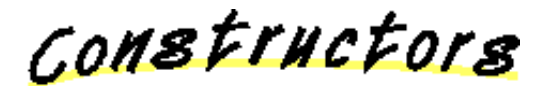

# **UnknownHostException**

public UnknownHostException(String host)

Constructs a new UnknownHostException with the specified detail message. A detail message is a String that gives a specific description of this error. **Parameters:**

host − the detail message

## **UnknownHostException**

public UnknownHostException()

Constructs a new UnknownHostException with no detail message. A detail message is a String that gives a specific description of this error.

# **Class java.net.UnknownServiceException**

java.lang.Object

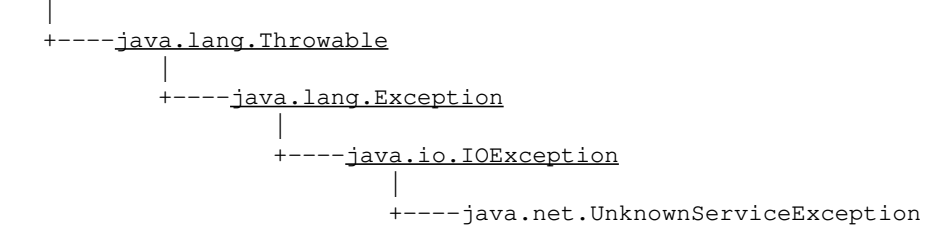

public class **UnknownServiceException** extends IOException

Signals that an unknown service exception has occurred.

Constructor Index

# **UnknownServiceException**() Constructs a new UnknownServiceException with no detail message. **<u> UnknownServiceException</u>**(String)

Constructs a new UnknownServiceException with the specified detail message.

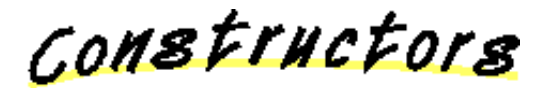

# **UnknownServiceException**

public UnknownServiceException()

Constructs a new UnknownServiceException with no detail message. A detail message is a String that gives a specific description of this error.

# **UnknownServiceException**

public UnknownServiceException (String msg)

Constructs a new UnknownServiceException with the specified detail message. A detail message is a String that gives a specific description of this error.

## **Parameters:**

msg − the detail message